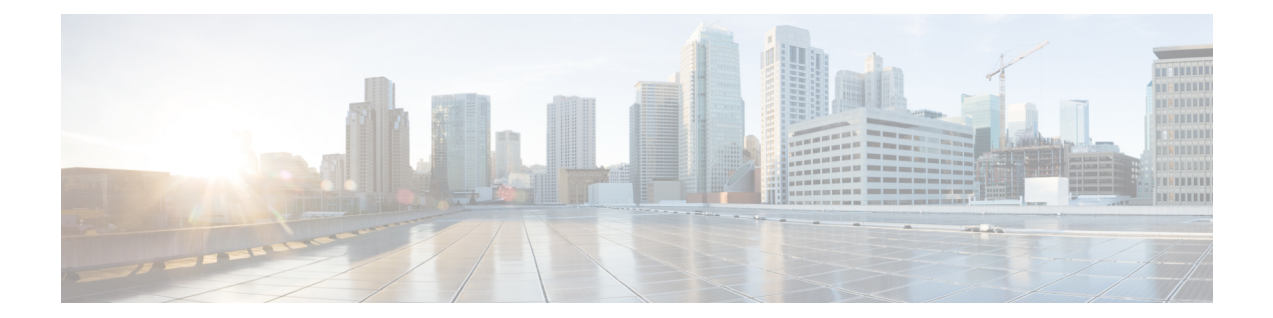

# **Authentication, Authorization, and Accounting Commands**

This module describes the commands used to configure authentication, authorization, and accounting (AAA) services.

- [secret,](#page-1-0) on page 2
- [policy,](#page-3-0) on page 4
- [username,](#page-4-0) on page 5

## <span id="page-1-0"></span>**secret**

To configure an encrypted or clear-text password for the user, use the **secret** command in username configuration mode or line template configuration mode. To remove this configuration, use the **no** form of this command.

**secret** [ *0* [ **enc-type** *enc-type-value* ] **|5|8|9|10** ] *secret-login*

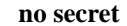

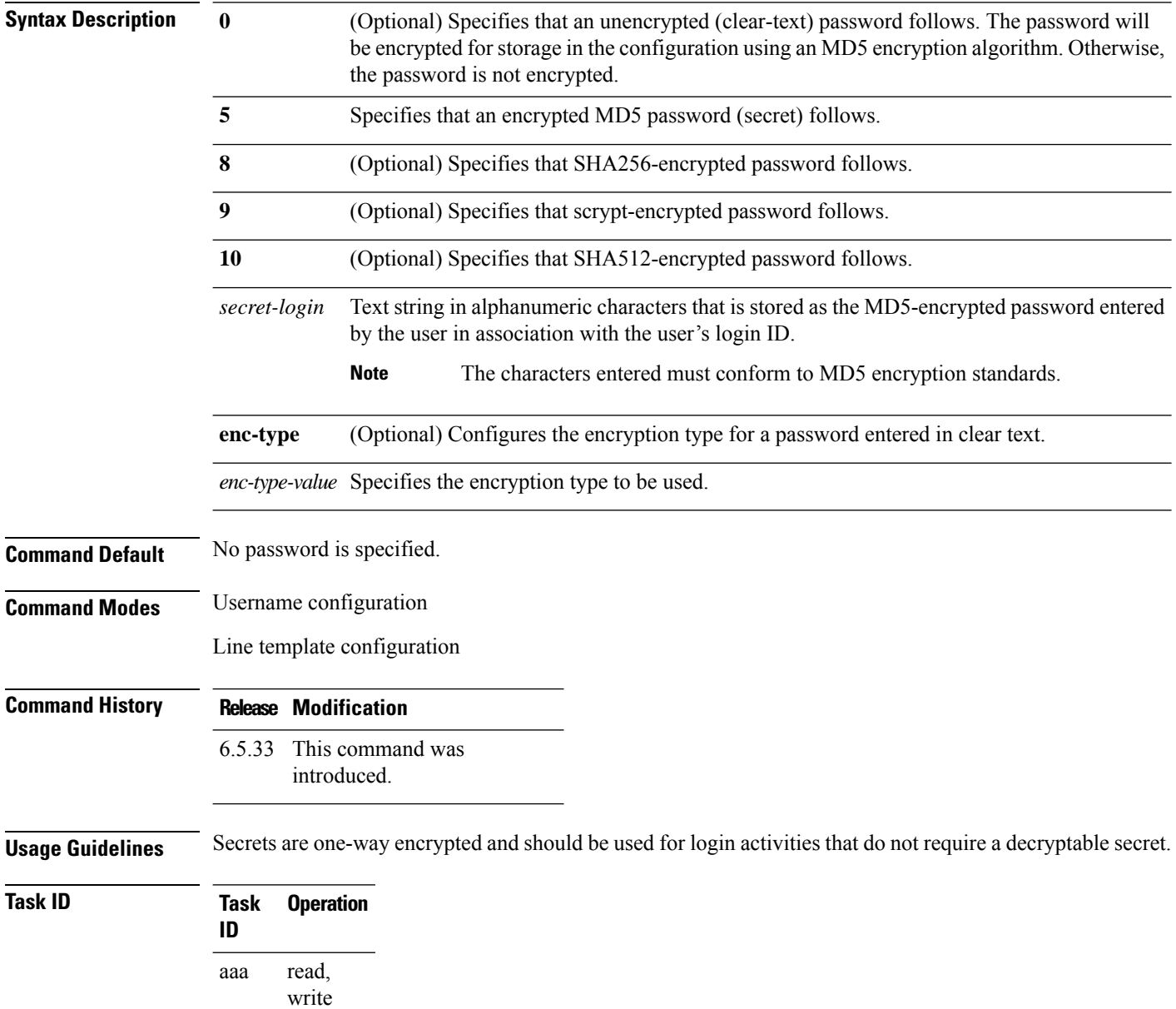

#### **Example**

The following example shows how to establish the clear-text secret "lab" for the user user2 :

RP/0/RP0/CPU0:ios(config)#username cisco RP/0/RP0/CPU0:ios(config-un)#secret ? RP/0/RP0/CPU0:ios(config-un)#secret 9 \$9\$q8j4v/mf1SOg5v\$nGAhRkf0ek3wSYjDG/VKhwp2znPaWusuZtkx9Z1sM

## <span id="page-3-0"></span>**policy**

To configure a policy that is common for user password as well assecret, use the**policy** command in username configuration mode. To remove this configuration, use the **no** form of this command.

**policy** *policy-name*

**Syntax Description policy-name** Specifies the name of the policy that is common for user password as well as secret. **Command Default** None **Command Modes** username

**Command History Release Modification** 6.5.33 This command was introduced.

**Usage Guidelines** For detailed usage guidelines for this command, see the section of *AAA Password Secuirity Policies* chapter of *Configure Authentication for Cisco NCS 4000*

#### **Task ID Task Operation ID** read, aaa

write

#### **Example**

This example shows how to configure a password policy that applies to both the password and the secret of the user.

RP/0/RP0/CPU0:router#configure RP/0/RP0/CPU0:router(config)#username test\_1 RP/0/RP0/CPU0:router(config-un)#policy test-policy1 RP/0/RP0/CPU0:router(config-un)#secret 10 \$6\$dmwuW0Ajicf98W0.\$y/vzynWF1/OcGxwBwHs79VAy5ZZLhoHd7TicR4mOo8IIVriYCGAKW0A.w1JvTPO7IbZry.DxHrE3SN2BBzBJe0 RP/0/RP0/CPU0:router(config-un)#commit

### <span id="page-4-0"></span>**username**

To configure a new user with a username, establish a password, associate a password policy with the user, grant permissions for the user, and to enter username configuration mode, use the **username** command in XR Config mode or System Admin Config mode. To delete a user from the database, use the **no**form of this command.

**username** *name* **no username** *name*

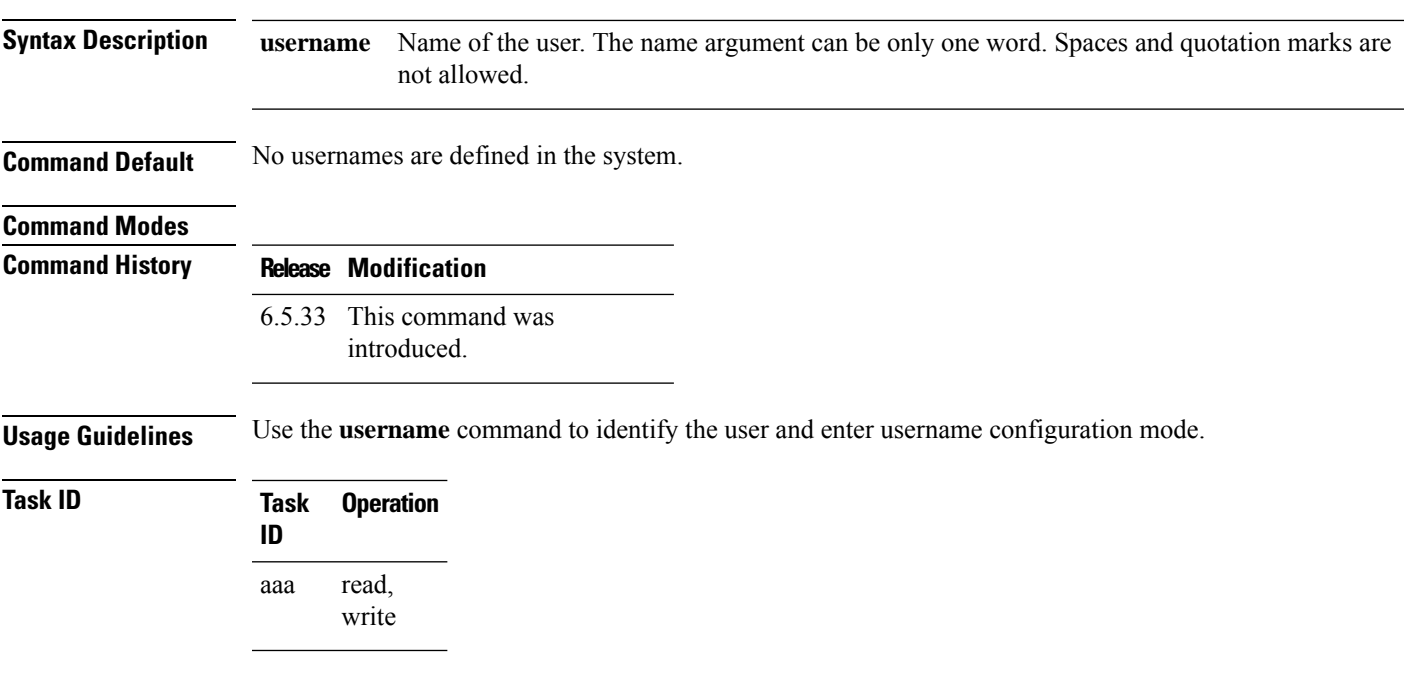

#### **Example**

The following example shows the commands available after executing the **username** command:

RP/0/RP0/CPU0:router#config RP/0/RP0/CPU0:router(config)#username user1

L